Pensieve header: Mathematica notebook for Talks: Beijing-2407.

Ancestors in Projects/HigherRank.

```
nb2tex$TeXFileName = "IType1.tex";
```
*I n [ ] : =* **SetDirectory["C:\\drorbn\\AcademicPensieve\\Talks\\Beijing-2407"];**

*p d f*

*e x e c*

#### Preliminaries

*t e x*

```
This is IType.nb of \web{ap}.
```
*p d f*

 $In *I* \circ *I* :=$ 

```
Once[<< KnotTheory`; << Rot.m];
```
pd f

```
Loading KnotTheory` version of February 2, 2020, 10:53:45.2097.
Read more at http://katlas.org/wiki/KnotTheory.
```
pd f

Loading Rot.m from http://drorbn.net/AP/Talks/Beijing-2407 to compute rotation numbers.

*p d f*

```
I n [ ] : =
             CF[\omega_. \mathcal{E}_E]:= CF[\omega] CF /\mathcal{Q}E;
             CF[\&E[List] := CF/\&E;
             CF[ℰ_] := Module{vs, ps, c},
                   \mathbf{v}s = Cases \begin{bmatrix} \mathcal{E}, \mathbf{v} \neq \mathbf{v} \end{bmatrix} (x | p | \xi | \pi) , \infty \begin{bmatrix} \bigcup {\epsilon} \end{bmatrix}Total [CoefficientRules [Expand [S], vs] /. (ps_ → c_ ) \Rightarrow Factor [c] (Times @ o vs<sup>ps</sup>) ];
```
*t e x*

\vskip 1mm\rule{\linewidth}{1pt}\vspace{-2mm}

Integration

*p d f*

*p d f*

Using Picard Iteration!

*p d f*

 $In *I* = *I*$ : =  $E / : E[A] E[B] := E[A + B];$ 

*p d f*

```
I n [ ] : =
         \oint \pi = Identity; (* Hacks in pink *)
```
*I n [ ] : = p d f* **Unprotect[Integrate];** (\* Core in yellow \*) ω\_*.* **[***L*\_**] (***vs*\_*List***) := Module{n, L0, Q, Δ, G, Z0, Z, λ, DZ, FZ, a, b}, n = Length@***vs***; L0 =** *L* **/. ϵ 0; Q = Table(-∂***vs***〚a〛,***vs***〚b〛 L0) /. Thread[***vs* **0] /. (p x)\_\_ 0, {a, n}, {b, n}; If[(Δ = Det[Q]) 0, Return@"Degenerate Q!"]; Z = Z0 = CF@\$π[***L* **+** *vs***.Q.***vs* **/ 2]; G = Inverse[Q]; DZ***a*\_ **:= ∂***vs***〚***a***〛 Z; DZ***a*\_**,***b*\_ **:= ∂***vs***〚***b***〛 DZ***a***; FZ := CF@\$π 1 <sup>2</sup> a=1 n b=1 n G〚a, b〛 (DZa,b + DZa DZb); FixedPoint Z = Z0 + 0 λ FZ λ &, Z; PowerExpand@Factor**ω **Δ-1/<sup>2</sup> [CF[Z /. λ 1 /. Thread[***vs* **0]]]; Protect[Integrate];** *t e x* \parpic[r]{\parbox{0.75in}{ \includegraphics[width=0.75in]{../../Projects/Gallery/Fourier.jpg} \footnotesize Joseph Fourier }} \picskip{2} *I n [ ] : = p d f* **- μ x<sup>2</sup> 2 + ξ x {x}** *O u t [ ] = p d f* - <sup>ξ</sup><sup>2</sup> <sup>2</sup> <sup>μ</sup> μ *I n [ ] : = p d f* **ℱ = - μ (x - a)<sup>2</sup> 2 + ξ x {x}** *O u t [ ] = p d f* (2 a <sup>μ</sup>+ ξ) <sup>ξ</sup> <sup>2</sup> <sup>μ</sup> μ *t e x* \needspace{12mm}

$$
\rho df
$$
\n
$$
ln[e] := \int \mathcal{F} \mathbf{E} [-\mathbf{i} \xi \mathbf{x}] d\{\xi\}
$$
\n
$$
Out[e] =
$$
\n
$$
p df
$$
\n
$$
\mathbf{E} \left[ -\frac{1}{2} (a - x)^2 \mu \right]
$$

*t e x*

So we've tested and nearly proven the Fourier inversion formula!

*p d f*

$$
ln[-] := L = -\frac{1}{2} \{x_1, x_2\} \cdot \begin{pmatrix} a & b \\ b & c \end{pmatrix} \cdot \{x_1, x_2\} + \{\xi_1, \xi_2\} \cdot \{x_1, x_2\};
$$
  
\n
$$
Z12 = \int \mathbb{E}[L] \, d\{x_1, x_2\}
$$
  
\n
$$
Out[-] =
$$
  
\n
$$
pdf
$$
  
\n
$$
\mathbb{E}\left[\frac{c \, \xi_1^2}{2 \, (-b^2 + a \, c)} + \frac{b \, \xi_1 \, \xi_2}{b^2 - a \, c} + \frac{a \, \xi_2^2}{2 \, (-b^2 + a \, c)}\right]
$$

*t e x*

\parpic[r]{\parbox{0.65in}{

 $\sqrt{-b^2 + a c}$ 

 \includegraphics[width=0.65in]{../../Projects/Gallery/Fubini.jpg} \scriptsize Guido Fubini

}}

 $\left\{ \right.$ 

\picskip{2}

*p d f*

$$
ln[1/2] := \left\{ Z1 = \int \mathbb{E} [L] \, d\{x_1\}, Z12 = \int Z1 d\{x_2\} \right\}
$$

*O u t [ ] = p d f*

$$
\frac{\mathbb{E}\left[-\frac{\left(-b^2+a\,c\right)\,x_2^2}{2\,a}-\frac{b\,x_2\,\xi_1}{a}+\frac{\xi_1^2}{2\,a}+X_2\,\xi_2\right]}{\sqrt{a}}\,,\,\,\text{True}\right\}
$$

*p d f*

$$
ln[e] := \oint \pi = \text{Normal}\left[\# + 0[e]^{13}\right] \& \quad \int \mathbb{E}\left[-\phi^2/2 + \epsilon \phi^3/6\right] d\{\phi\}
$$

*O u t [ ] = p d f*

$$
\mathbb{E}\Big[\frac{5 \, \varepsilon^2}{24} \, + \frac{5 \, \varepsilon^4}{16} \, + \frac{1105 \, \varepsilon^6}{1152} \, + \frac{565 \, \varepsilon^8}{128} \, + \frac{82\, 825 \, \varepsilon^{10}}{3072} \, + \frac{19\, 675 \, \varepsilon^{12}}{96}\,\Big]
$$

*t e x*

\vskip 1mm From \surl{oeis.org/A226260}: \vskip 1mm

\includegraphics[width=\linewidth]{../Groningen-240530/OEIS.png}

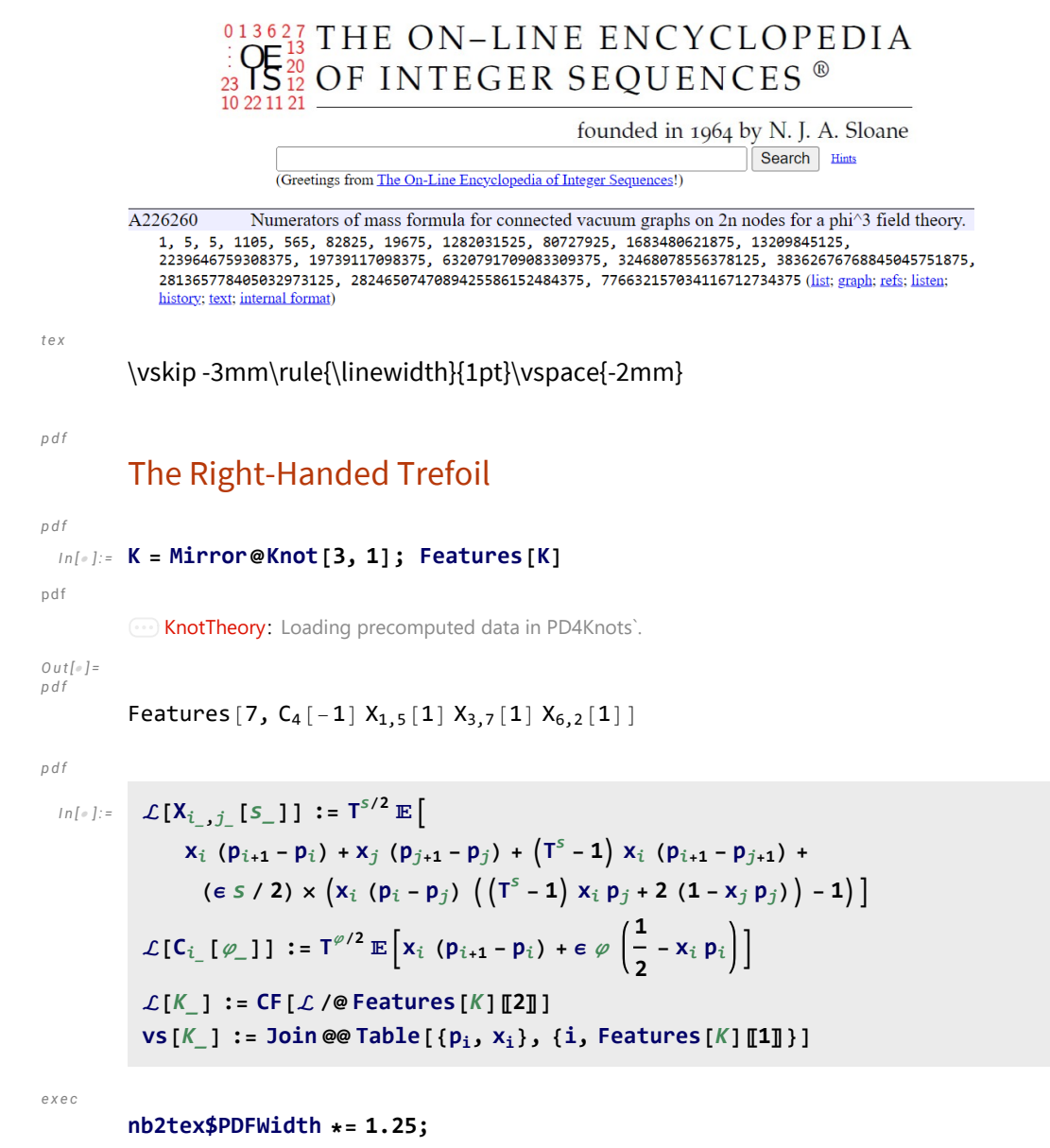

*t e x*

\needspace{5cm}

$$
\begin{array}{ll}\n\int_{0}^{0} & \int_{0}^{1} \int_{0}^{1} \int_{0}^{1
$$

*p d f*

## Invariance Under Reidemeister 3

*t e x*

\def\ip{{i^+}} \def\jp{{j^+}} \def\kp{{k^+}} \def\ipp{{i^{+\!+}}} \def\jpp{{j^{+\!+}}} \def\kpp{{k^{+\!+}}} \import{../Groningen-240530}{figs/R3.pdf\_t}

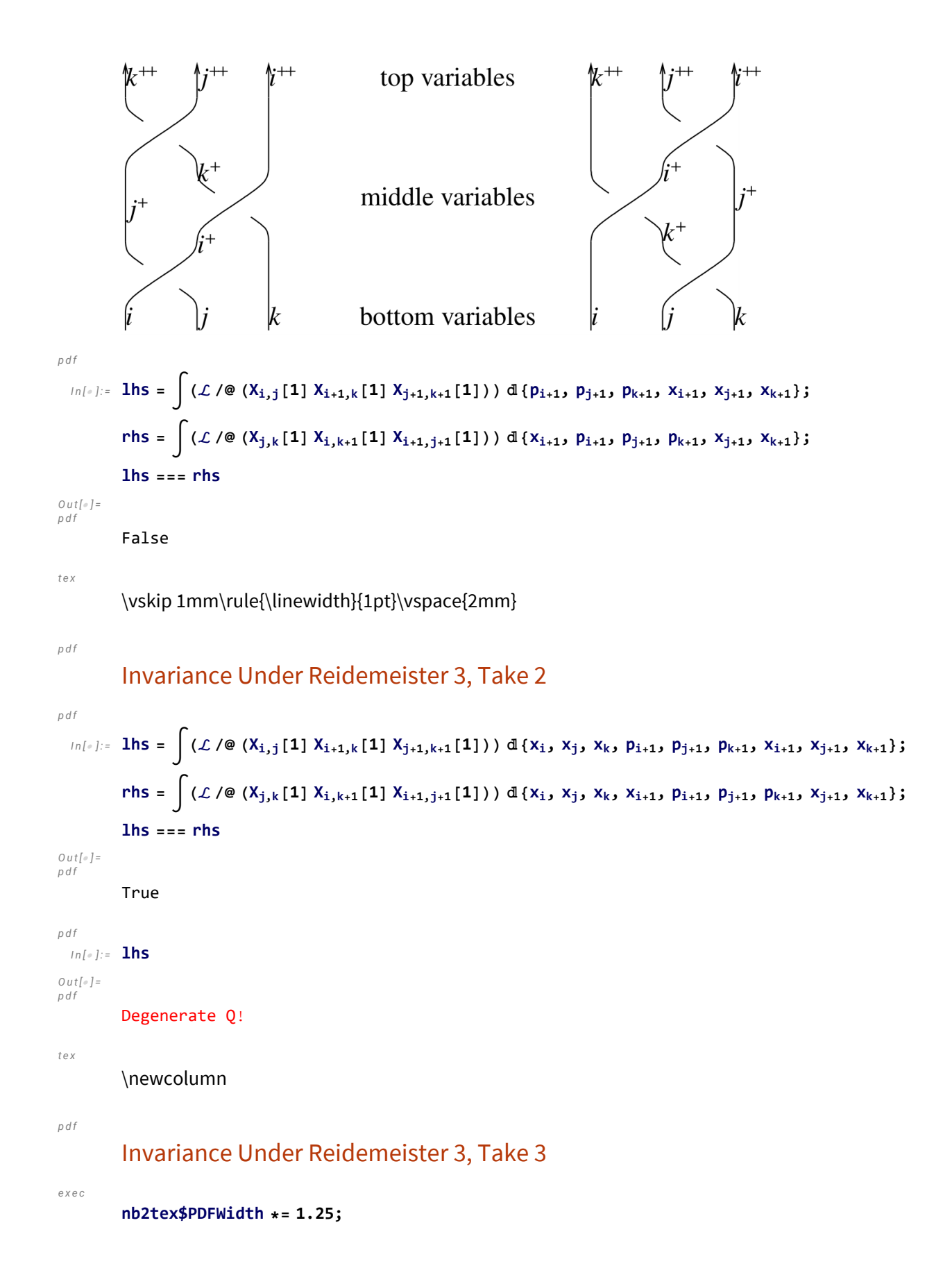

$$
pdf
$$
\n
$$
ln[s] :=
$$
\n
$$
ln[s] :=
$$
\n
$$
\int (E[i \pi_1 p_1 + i \pi_j p_j + i \pi_k p_k] \mathcal{L} / \mathcal{Q} (X_{i,j}[1] X_{i+1,k}[1] X_{j+1,k+1}[1]))
$$
\n
$$
d{p_i, p_j, p_k, x_i, x_j, x_k, p_{i+1}, p_{j+1}, p_{k+1}, x_{i+1}, x_{j+1}, x_{k+1};
$$
\n
$$
rhs = \int (E[i \pi_1 p_1 + i \pi_j p_j + i \pi_k p_k] \mathcal{L} / \mathcal{Q} (X_{j,k}[1] X_{i,k+1}[1] X_{i+1,j+1}[1]))
$$
\n
$$
d{p_i, p_j, p_k, x_i, x_j, x_k, p_{i+1}, p_{j+1}, p_{k+1}, x_{i+1}, x_{j+1}, x_{k+1};
$$
\n
$$
ln s = rhs
$$

*O u t [ ] = p d f*

True

```
t e x
```
\needspace{20mm}

*p d f*

*I n [ ] : =* **lhs**

*O u t [ ] = p d f*

$$
T^{3/2} \mathbb{E} \Big[ -\frac{3 \epsilon}{2} + i \ T^2 p_{2+1} \pi_1 - i \ (-1+T) \ T p_{2+j} \pi_1 + i \ T^2 \epsilon p_{2+j} \pi_1 - i \ (-1+T) \ p_{2+k} \pi_1 + i \ T \epsilon p_{2+k} \pi_1 - \frac{1}{2} \ (-1+T) \ T^3 \epsilon p_{2+1} p_{2+j} \pi_1^2 + \frac{1}{2} \ (-1+T) \ T^3 \epsilon p_{2+j}^2 \pi_1^2 - \frac{1}{2} \ (-1+T) \ T^2 \epsilon p_{2+1} p_{2+k} \pi_1^2 + \frac{1}{2} \ (-1+T) \ 2 \ \frac{1}{2} \ (-1+T) \ \frac{1}{2} \ \tau_1^2 + \frac{1}{2} \ (-1+T) \ \tau_1^2 + \frac{1}{2} \ (-1+T) \ \tau_1^2 + \frac{1}{2} \ (-1+T
$$

*e x e c*

#### **nb2tex\$PDFWidth /= 1.25;**

*t e x*

Invariance under the other Reidemeister moves is proven in a similar way. See IType.nb at \web{ap}.

# Invariance Under Reidemeister 3, Take 4 (just for fun)  $\ln\left[\begin{array}{cc}a & b \\ c & d\end{array}\right] = \ln S = \int \left( \mathbb{E}\left[\begin{array}{cc} \mathbb{I} & \mathbb{I} & \pi_1 & \mu_1 + \mathbb{I} & \pi_j & \mu_1 + \mathbb{I} & \pi_k & \mu_k + \mathbb{I} & \pi_{i+2} & \mu_{i+2} + \mathbb{I} & \pi_{j+2} & \mu_{j+2} + \mathbb{I} & \pi_{k+2} & \mu_{k+2} + \mu_{j+2} & \mu_{j+2} + \mathbb{I} & \pi_{k+2} & \mu_{k+2} + \mathbb{I} & \$  $\verb&\ddot{1} \ \xi_{i+2} \ x_{i+2} + \verb&\ddot{1} \ \xi_{j+2} \ x_{j+2} + \verb&\ddot{1} \ \xi_{k+2} \ x_{k+2} \ ] \ \mathcal{L} \ / \otimes \ (X_{i,j} \ [ \ 1 \ ] \ X_{i+1,k} \ [ \ 1 \ ] \ X_{j+1,k+1} \ [ \ 1 \ ] \ ) \ )$  $d(p_i, p_j, p_k, x_i, x_j, x_k, p_{i+1}, p_{j+1}, p_{k+1}, x_{i+1}, x_{j+1}, x_{k+1}, p_{i+2}, p_{j+2}, p_{k+2}, x_{i+2}, x_{j+2}, x_{k+2});$ rhs =  $\int (\mathbb{E} [\mathbb{m} \pi_1 p_1 + \mathbb{m} \pi_j p_j + \mathbb{m} \pi_k p_k + \mathbb{m} \pi_{i+2} p_{i+2} + \mathbb{m} \pi_{j+2} p_{j+2} + \mathbb{m} \pi_{k+2} p_{k+2} + \mathbb{m} \pi_{k+2} p_{k+2} + \mathbb{m} \pi_{k+2} p_{k+2} + \mathbb{m} \pi_{k+2} p_{k+2} + \mathbb{m} \pi_{k+2} p_{k+2} + \mathbb{m} \pi_{k+2} p_{k+2} + \mathbb{m} \pi$  $\verb&\ddot{1} \ \xi_{i+2} \ x_{i+2} + \verb&\ddot{1} \ \xi_{j+2} \ x_{j+2} + \verb&\ddot{1} \ \xi_{k+2} \ x_{k+2} \ ] \ \mathcal{L} \ / \@(X_{j,k} [1] \ X_{i,k+1} [1] \ X_{i+1,j+1} [1])\ )$  $d(p_i, p_j, p_k, x_i, x_j, x_k, p_{i+1}, p_{j+1}, p_{k+1}, x_{i+1}, x_{j+1}, x_{k+1}, p_{i+2}, p_{j+2}, p_{k+2}, x_{i+2}, x_{j+2}, x_{k+2})$ **lhs rhs** *O u t [ ] =*

True

*I n [ ] : =* **lhs**

*O u t [ ] =*

Degenerate Q!

### Invariance Under Reidemeister 2b

$$
\begin{array}{c}\n\begin{array}{c}\n\sqrt{i+1} \\
\hline\n\end{array}\n\end{array}
$$
\n
$$
\begin{array}{c}\n\begin{array}{c}\n\frac{1}{2} \\
\hline\n\end{array}\n\end{array}
$$
\n
$$
\begin{array}{c}\n\begin{array}{c}\n\frac{1}{2} \\
\hline\n\end{array}\n\end{array}
$$
\n
$$
\begin{array}{c}\n\frac{1}{2} \\
\hline\n\end{array}
$$
\n
$$
\begin{array}{c}\n\frac{1}{2} \\
\hline\n\end{array}
$$
\n
$$
\begin{array}{c}\n\frac{1}{2} \\
\hline\n\end{array}
$$
\n
$$
\begin{array}{c}\n\frac{1}{2} \\
\hline\n\end{array}
$$
\n
$$
\begin{array}{c}\n\frac{1}{2} \\
\hline\n\end{array}
$$
\n
$$
\begin{array}{c}\n\frac{1}{2} \\
\hline\n\end{array}
$$
\n
$$
\begin{array}{c}\n\frac{1}{2} \\
\hline\n\end{array}
$$
\n
$$
\begin{array}{c}\n\frac{1}{2} \\
\hline\n\end{array}
$$
\n
$$
\begin{array}{c}\n\frac{1}{2} \\
\hline\n\end{array}
$$
\n
$$
\begin{array}{c}\n\frac{1}{2} \\
\hline\n\end{array}
$$
\n
$$
\begin{array}{c}\n\frac{1}{2} \\
\hline\n\end{array}
$$
\n
$$
\begin{array}{c}\n\frac{1}{2} \\
\hline\n\end{array}
$$
\n
$$
\begin{array}{c}\n\frac{1}{2} \\
\hline\n\end{array}
$$
\n
$$
\begin{array}{c}\n\frac{1}{2} \\
\hline\n\end{array}
$$
\n
$$
\begin{array}{c}\n\frac{1}{2} \\
\hline\n\end{array}
$$
\n
$$
\begin{array}{c}\n\frac{1}{2} \\
\hline\n\end{array}
$$
\n
$$
\begin{array}{c}\n\frac{1}{2} \\
\hline\n\end{array}
$$
\n
$$
\begin{array}{c}\n\frac{1}{2} \\
\hline\n\end{array}
$$
\n
$$
\begin{array}{c}\n\frac{1}{2} \\
\hline\n\end{array}
$$

*O u t [ ] =*

 $\mathbb{E}[\text{ i } p_{2+i} \pi_i + \text{i } p_{2+i} \pi_i]$ 

True

### Invariance Under R2c

$$
j^+\left(\sqrt{j} + \frac{1}{2}\right)j^+\right)
$$
\n
$$
m^{\lfloor n\rfloor} = \ln s = \int \mathbb{E} \left[ \mathbf{i} \pi_1 \mathbf{p}_1 + \mathbf{i} \pi_3 \mathbf{p}_3 \right] \mathcal{L} / \mathfrak{G} \left( X_{i+1,j} [1] \, X_{i,j+2}[-1] \, C_{j+1}[1] \right)
$$
\n
$$
d \{ X_i, X_j, p_i, p_j, X_{i+1}, X_{j+1}, p_{j+1}, Y_{j+2}, p_{j+2} \}
$$
\n
$$
r \ln s = \int \mathbb{E} \left[ \mathbf{i} \pi_1 \mathbf{p}_1 + \mathbf{i} \pi_3 \mathbf{p}_3 \right] \mathcal{L} / \mathfrak{G} \left( C_1 [0] \, C_{i+1}[0] \, C_j [0] \, C_{j+1}[1] \, C_{j+2}[0] \right)
$$
\n
$$
d \{ X_i, X_j, p_i, p_j, X_{i+1}, X_{j+1}, p_{j+1}, X_{j+2}, p_{j+2} \};
$$
\n
$$
l \ln s = r \ln s
$$

*O u t [ ] =*

$$
- \text{ i } \sqrt{T} \ \mathbb{E}\Big[ -\frac{\varepsilon}{2} + \text{ i } \ p_{2+ \textbf{\textit{i}}} \ \pi_{\textbf{\textit{i}}} + \text{ i } \ p_{3+ \textbf{\textit{j}}} \ \pi_{\textbf{\textit{j}}} - \text{ i } \in p_{3+ \textbf{\textit{j}}} \ \pi_{\textbf{\textit{j}}} \Big]
$$

*O u t [ ] =*

True

### Invariance Under R1l

$$
i^{+}
$$
\n
$$
i^{+}
$$
\n
$$
i^{+}
$$
\n
$$
i^{+}
$$
\n
$$
i
$$
\n
$$
i
$$
\n
$$
i^{+}
$$
\n
$$
i
$$
\n
$$
i
$$
\n
$$
i^{+}
$$
\n
$$
i
$$
\n
$$
i
$$
\n
$$
i^{+}
$$
\n
$$
i
$$
\n
$$
i
$$
\n
$$
i^{+}
$$
\n
$$
i
$$
\n
$$
i
$$
\n
$$
i
$$
\n
$$
i
$$
\n
$$
i
$$
\n
$$
i
$$
\n
$$
i
$$
\n
$$
i
$$
\n
$$
i
$$
\n
$$
i
$$
\n
$$
i
$$
\n
$$
i
$$
\n
$$
i
$$
\n
$$
i
$$
\n
$$
i
$$
\n
$$
i
$$
\n
$$
i
$$
\n
$$
i
$$
\n
$$
i
$$
\n
$$
i
$$
\n
$$
i
$$
\n
$$
i
$$
\n
$$
i
$$
\n
$$
i
$$
\n
$$
i
$$
\n
$$
i
$$
\n
$$
i
$$
\n
$$
i
$$
\n
$$
i
$$
\n
$$
i
$$
\n
$$
i
$$
\n
$$
i
$$
\n
$$
i
$$
\n
$$
i
$$
\n
$$
i
$$
\n
$$
i
$$
\n
$$
i
$$
\n
$$
i
$$
\n
$$
i
$$
\n
$$
i
$$
\n
$$
i
$$
\n
$$
i
$$
\n
$$
i
$$
\n
$$
i
$$
\n
$$
i
$$
\n
$$
i
$$
\n
$$
i
$$
\n
$$
i
$$
\n
$$
i
$$
\n
$$
i
$$
\n
$$
i
$$
\n
$$
i
$$
\n<

True

# Invariance Under R1r

$$
\int_{\|h\|_{\epsilon}}^{\frac{1}{2}} \prod_{i=1}^{2} \prod_{j=1}^{2} \prod_{j=1}^{2}
$$

*O u t [ ] =*

$$
\begin{array}{l} \sqrt{1} \, \, \mathbb{E}\left[\, -\frac{\varepsilon}{2} \, + \, \dot{\mathbb{I}} \, \, T \, p_{3+1} \, \pi_{i} \, - \, \dot{\mathbb{I}} \, \, (-\, 1 + T) \, \, p_{3+j} \, \pi_{i} \, + \, \dot{\mathbb{I}} \, \, T \, \varepsilon \, \, p_{3+j} \, \pi_{i} \, - \, \frac{1}{2} \, \left(\, -\, 1 + T\, \right) \, T \, \varepsilon \, \, p_{3+i}^2 \, \pi_{i}^2 \, + \, \frac{1}{2} \, \left(\, -\, 1 + T\, \right) \, T \, \varepsilon \, \, p_{3+j}^2 \, \pi_{i}^2 \, + \, \dot{\mathbb{I}} \, \, p_{3+j} \, \pi_{j} \, - \, \dot{\mathbb{I}} \, \varepsilon \, p_{3+i} \, \pi_{j} \, \pi_{i} \, \pi_{j} \, - \, T \, \varepsilon \, \, p_{3+j}^2 \, \pi_{i} \, \pi_{j} \, \right] \end{array}
$$

 $d\{x_i, x_j, p_i, p_j, x_{i+1}, x_{j+1}, p_{i+1}, p_{j+1}, x_{i+2}, p_{i+2}, x_{j+2}, p_{j+2}\};$ 

*O u t [ ] =*

True

**lhs rhs**